## **Android Tip Sheet**

(Instructions may vary by tablet model)

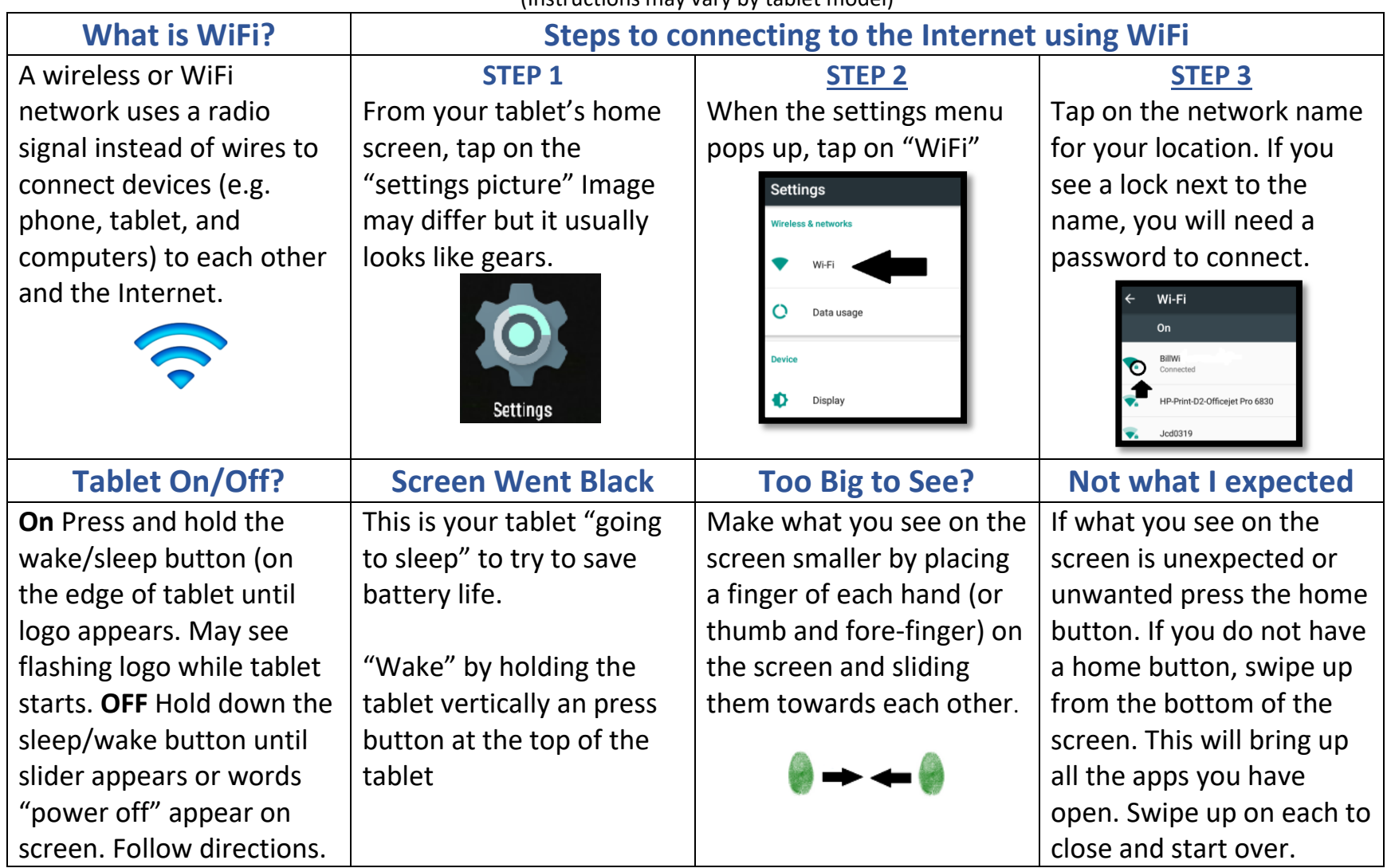

## **Apple iPad Tip Sheet**

(Instructions may vary by tablet model)

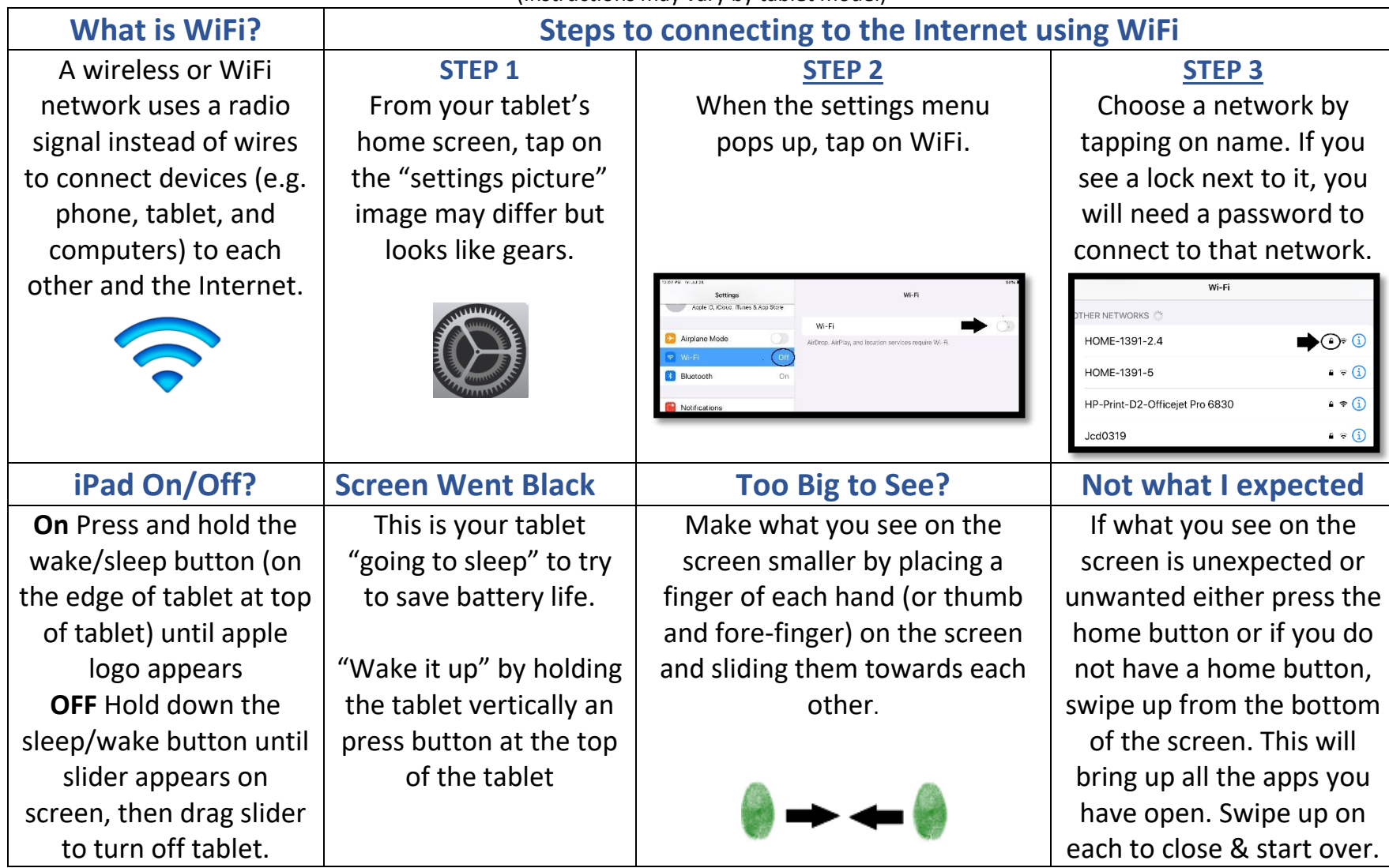

## **Fire Tablet Tip Sheet**

(Instructions may vary by tablet model)

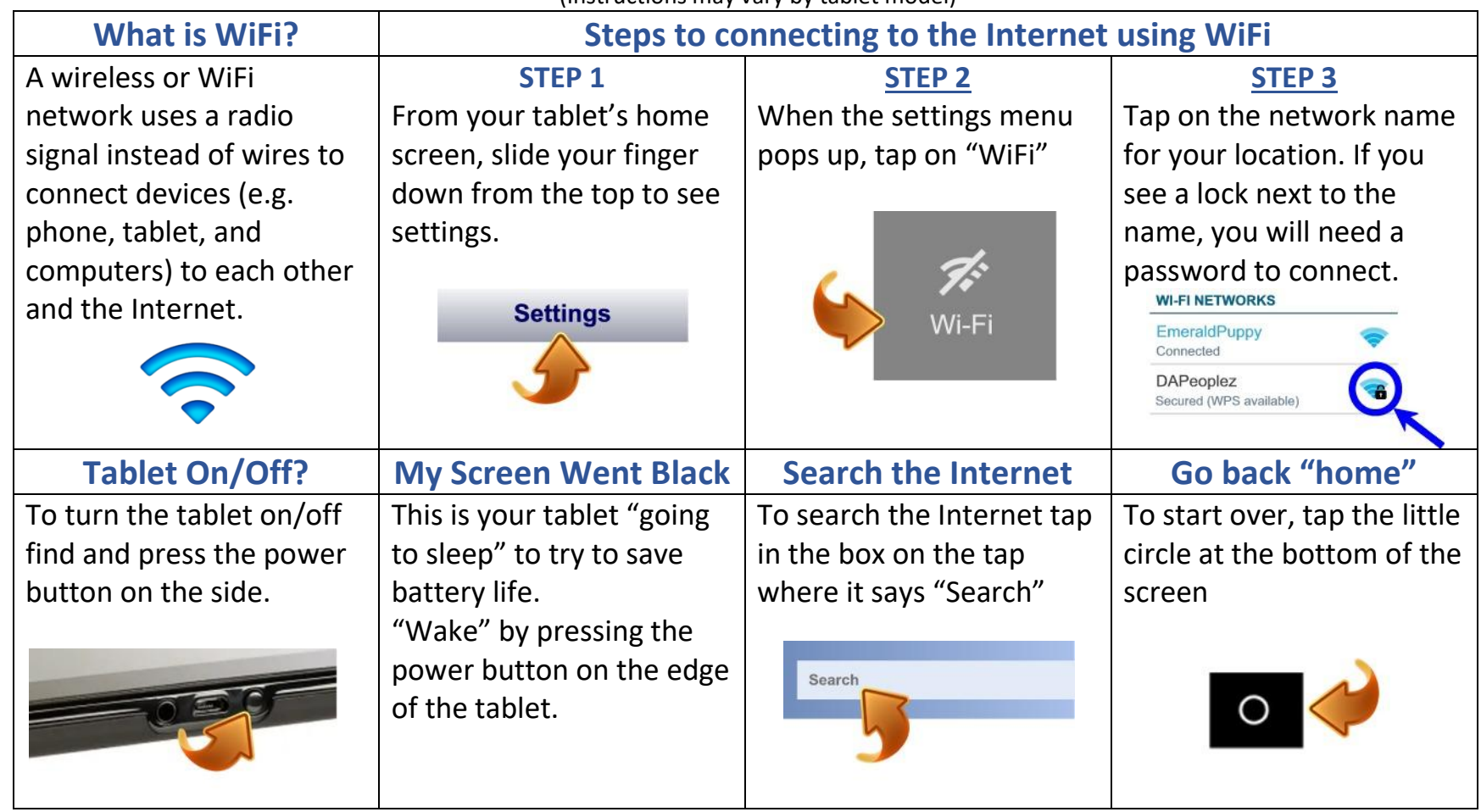